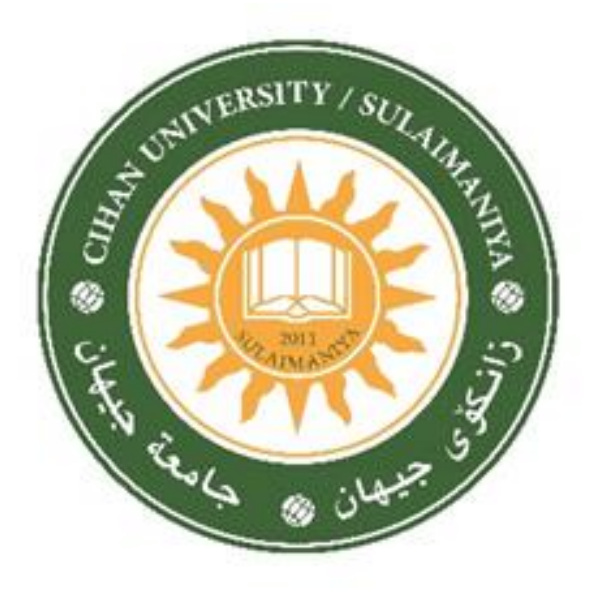

## **CIHAN UNIVERSITY-SULAIMANIYA**

# **Course Outline**

### **2023-2024**

**Address: Chwarchra-Opposite to Family Mall Sulaymaniyah City Kurdistan Region–Iraq Tel: 07714695656, email: presidency@sulicihan.edu.krd**

## MODULE DESCRIPTION FORM

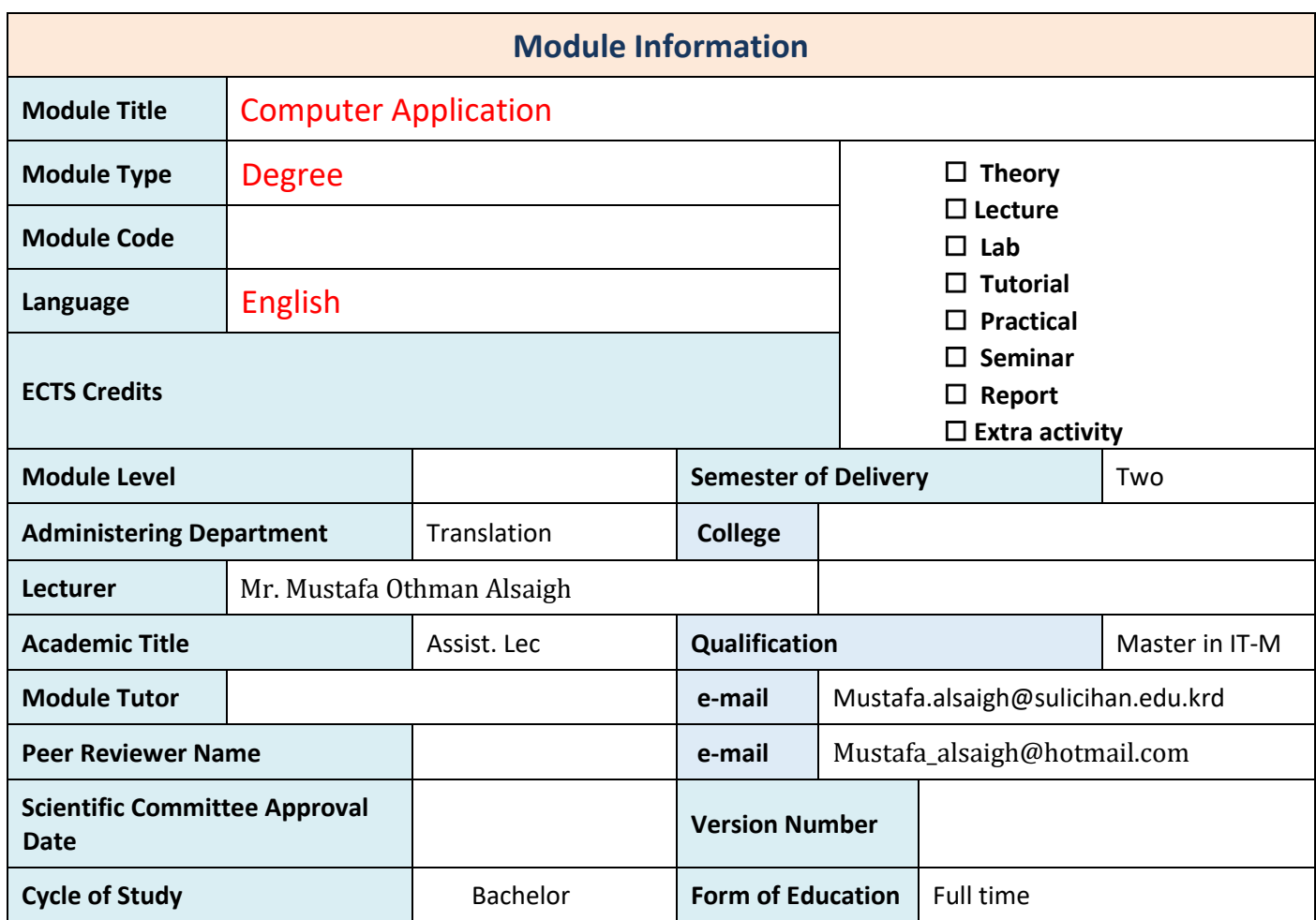

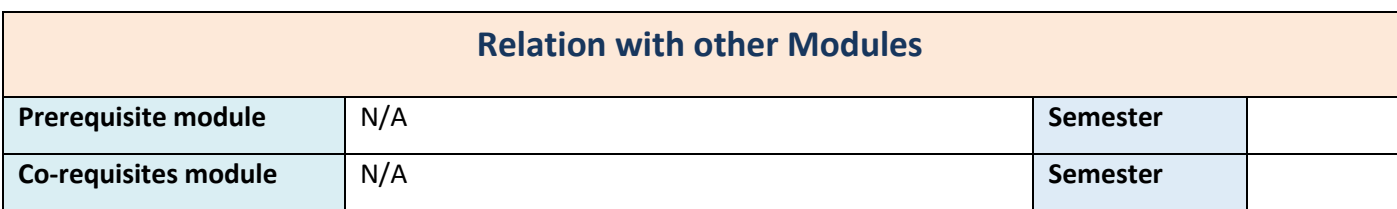

#### **Cihan University Sulaymaniyah**

**Department: Business Administration**

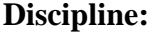

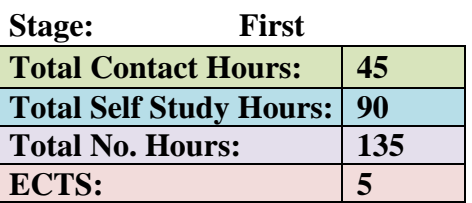

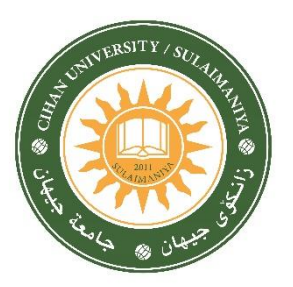

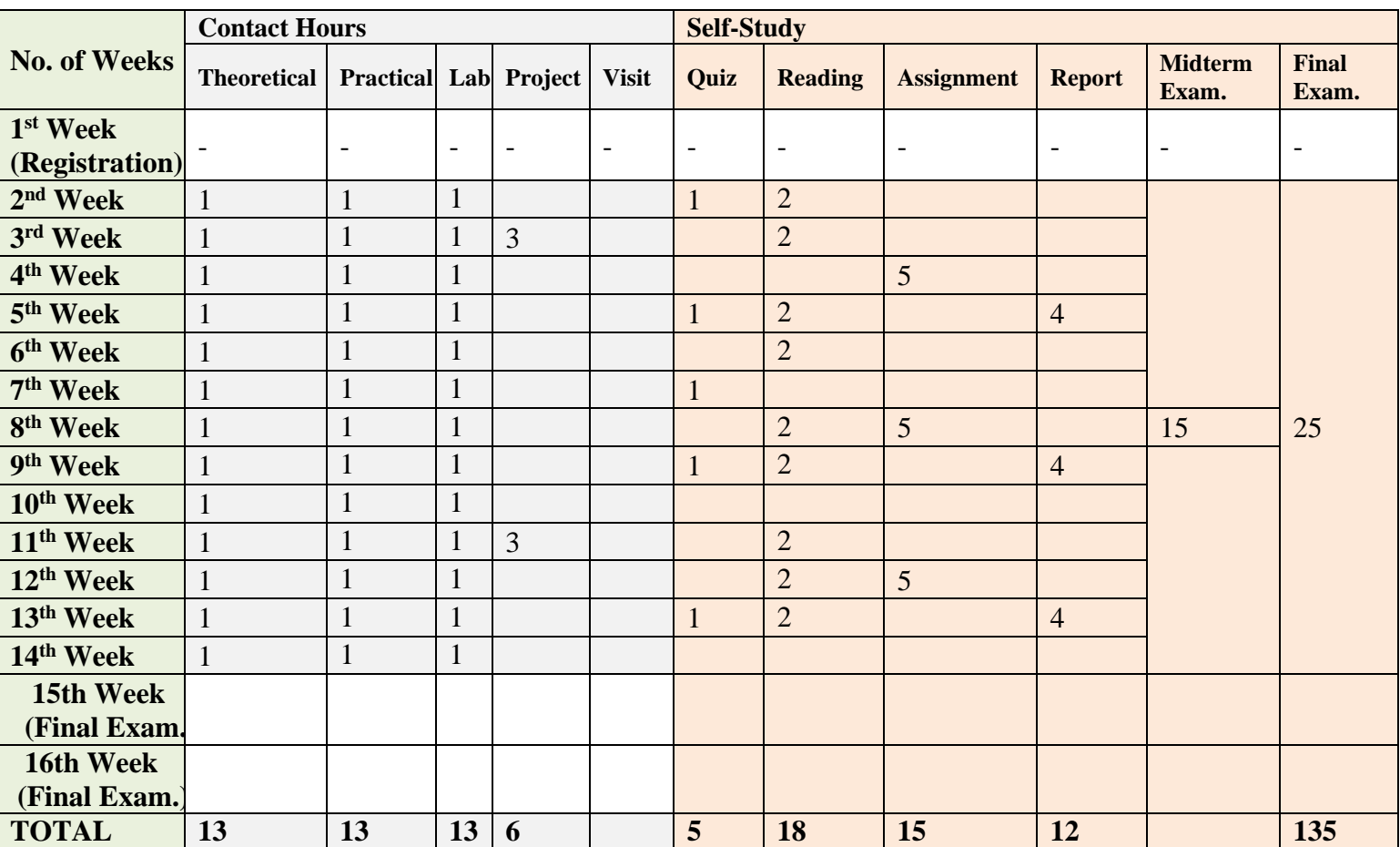

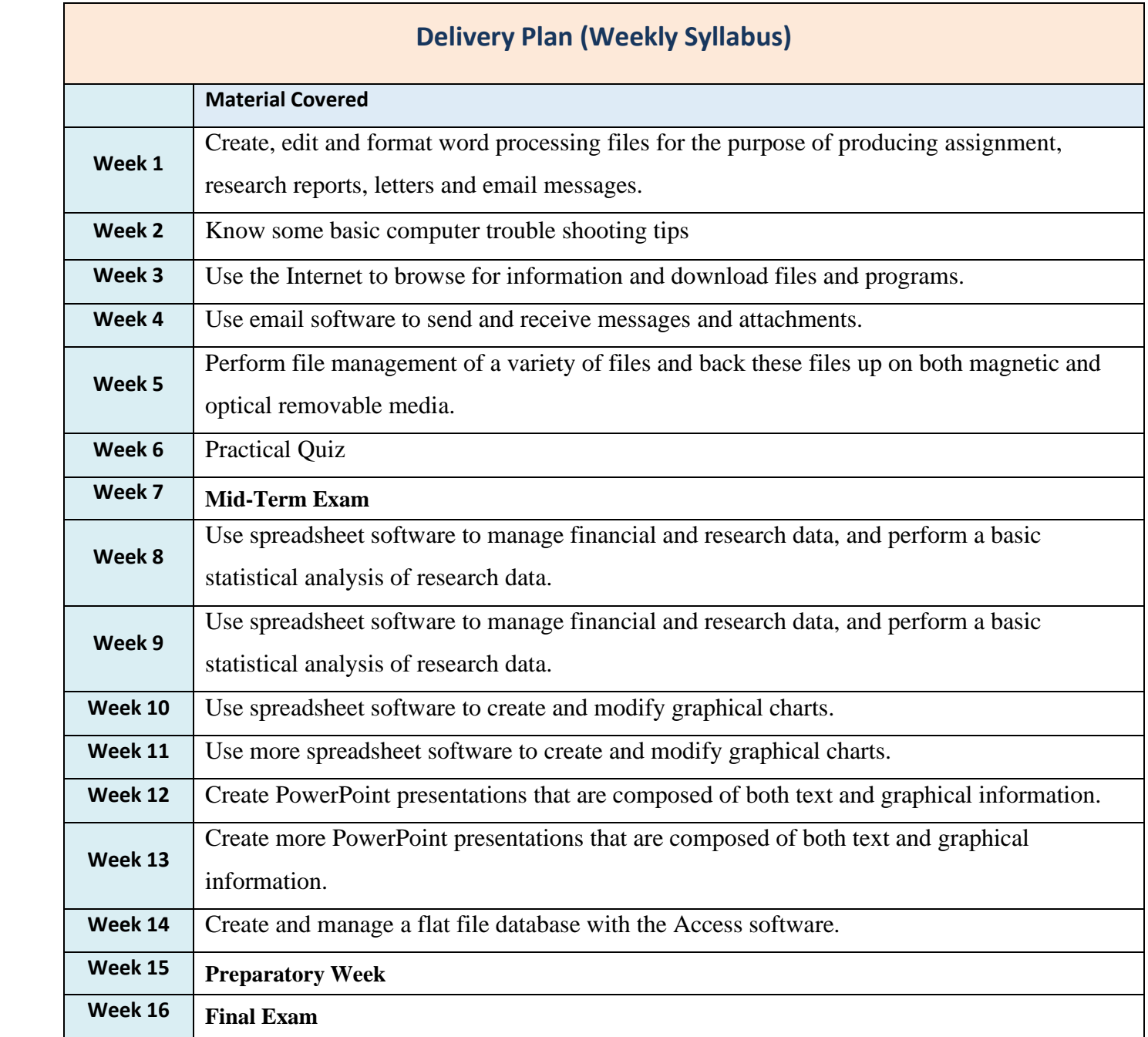

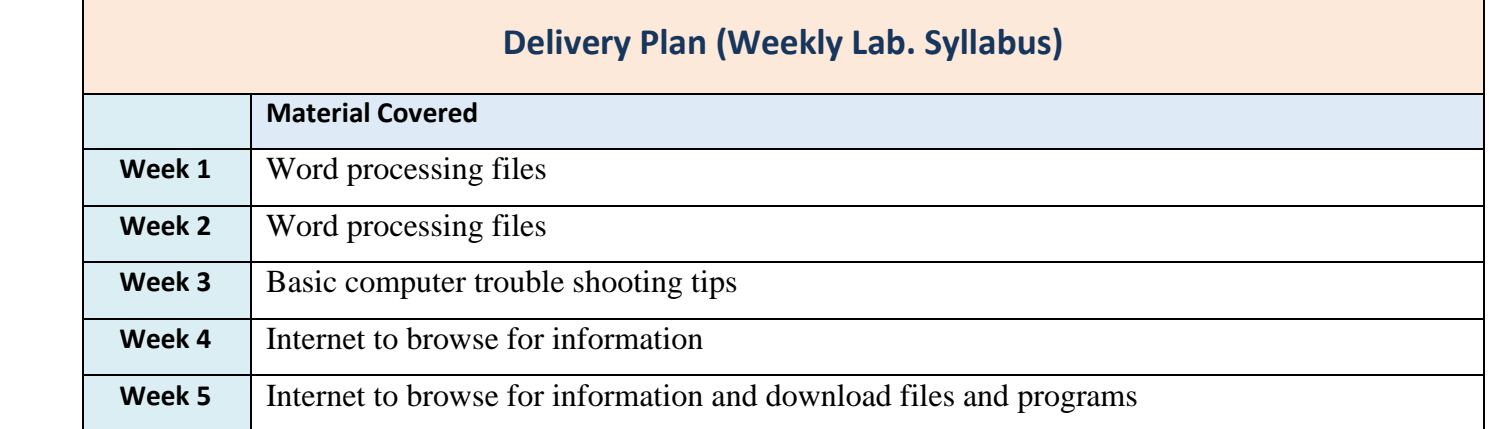

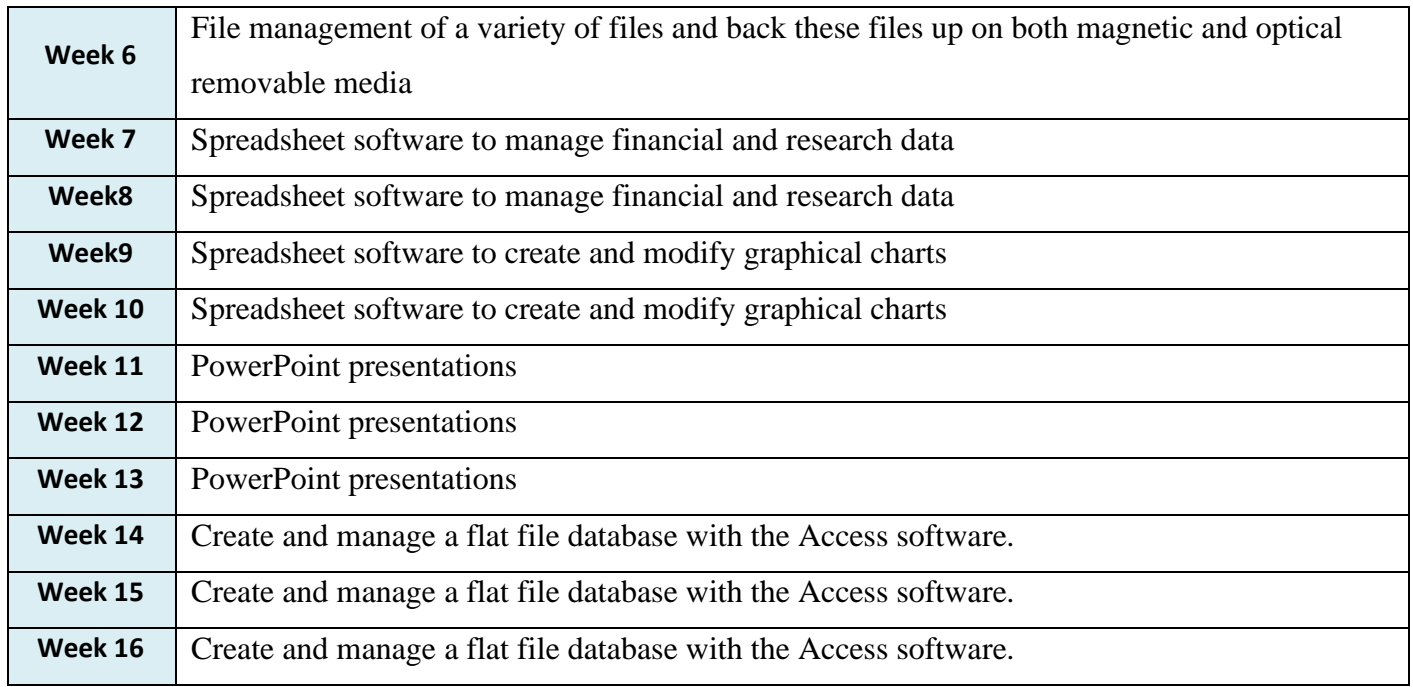

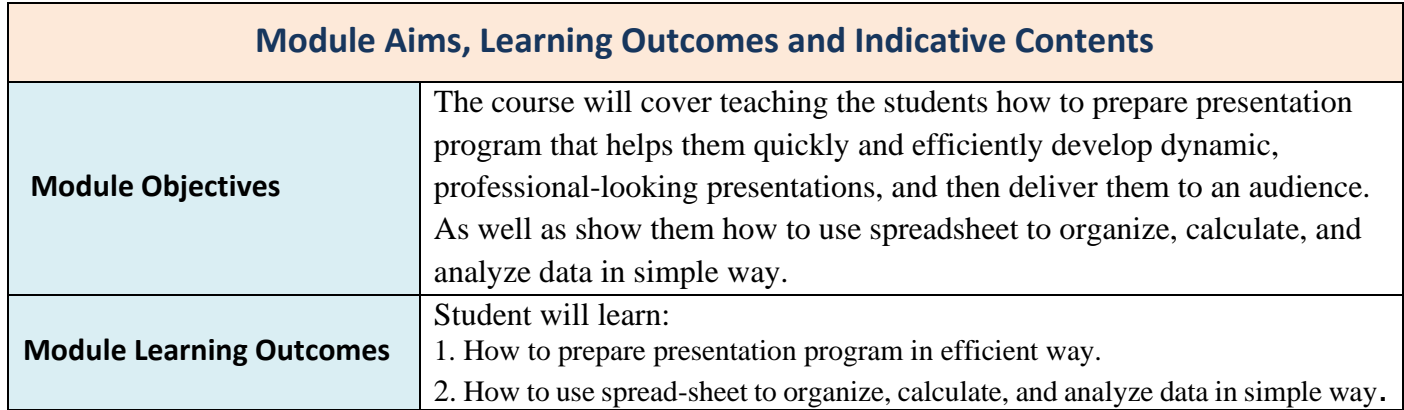

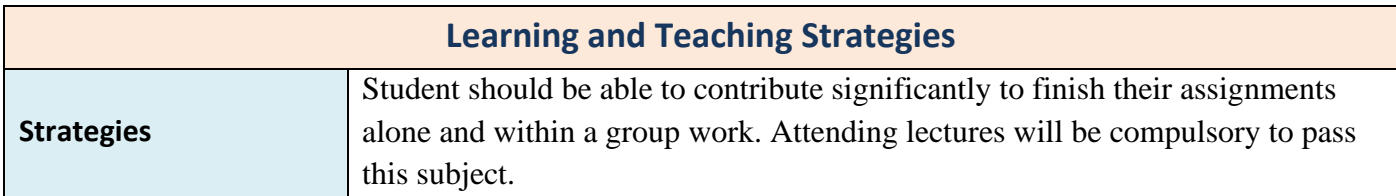

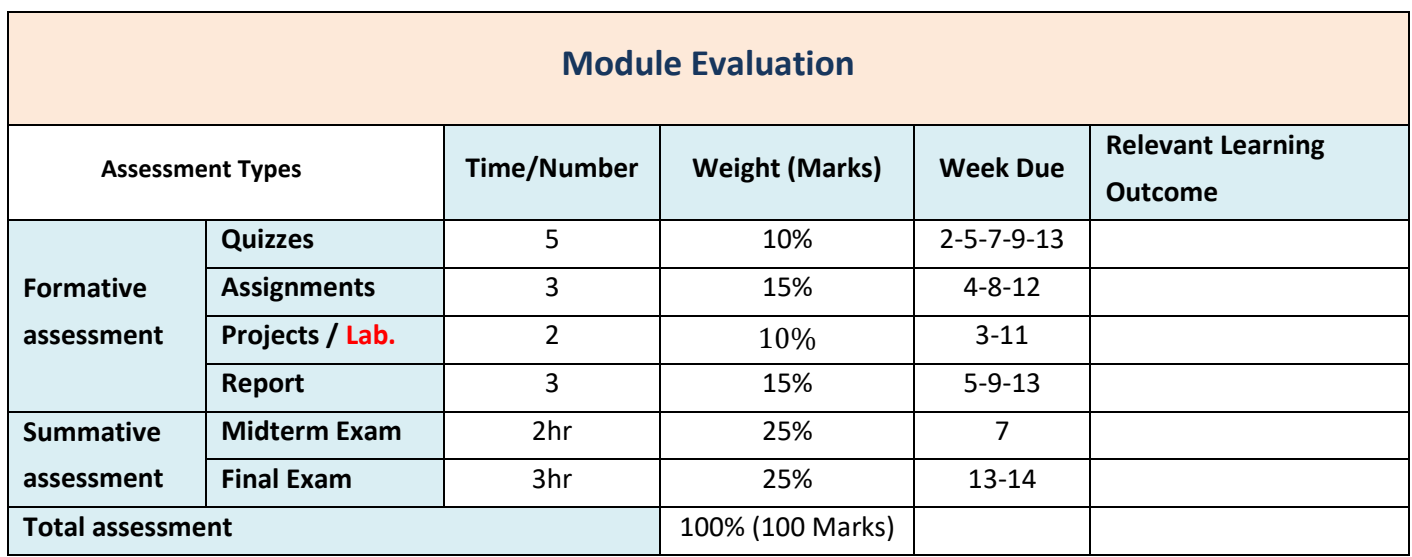

![](_page_5_Picture_263.jpeg)

![](_page_5_Picture_264.jpeg)

**Note:** Marks Decimal places above or below 0.5 will be rounded to the higher or lower full mark (for example a mark of 54.5 will be rounded to 55, whereas a mark of 54.4 will be rounded to 54. The University has a policy NOT to condone "near-pass fails" so the only adjustment to marks awarded by the original marker(s) will be the automatic rounding outlined above.

![](_page_6_Picture_48.jpeg)

#### **Approved by Curriculum Development Committee and Bologna Process Committee**

![](_page_6_Picture_49.jpeg)